## <span id="page-0-1"></span>**Add a table with the elements of a text to an email**

On this page

[Configuration](#page-0-0) | [Related use cases](#page-1-0)

## Use case

With the [Send email](https://apps.decadis.net/display/JWTSDC/Send+email) post function you have the possibility to send an email and format its content using HTML.

In the following use case we explain how to create a table in the body of the email with HTML using the elements of a text.

<span id="page-0-0"></span>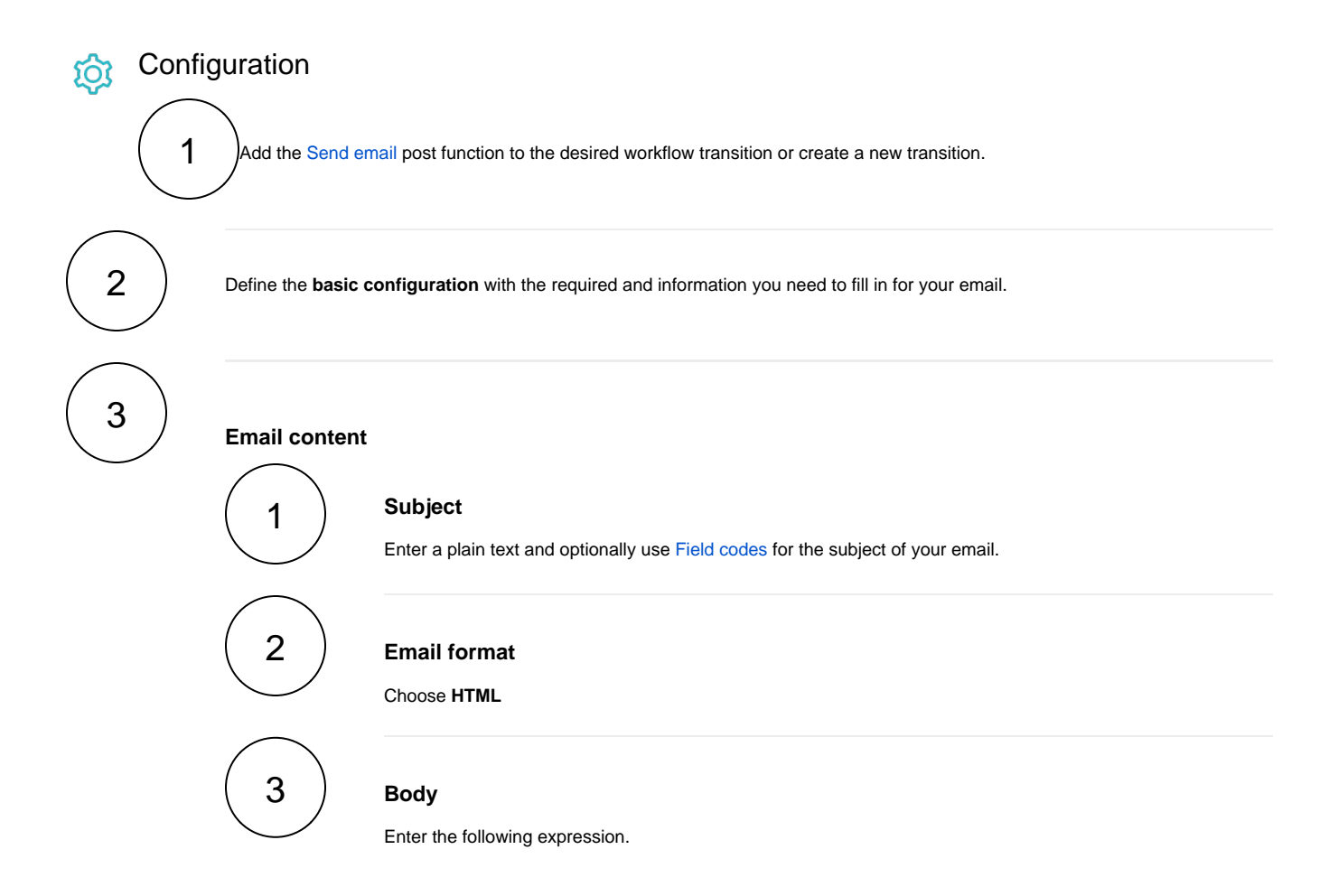

```
<table>
  <tr>
     <th>Title of the table</th>
 \langletr>
{{{toString(textOnStringList(toStringList(%{issue.cfAAAAA}), "<tr><td>" + %
{seed.text} + "</td></tr>"), "")}}}
</table>
```
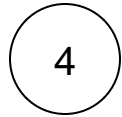

**Replace the field code %{issue.cfAAAAA}** with the field code of your custom field and **change the title of the table** in the previous expression.

<span id="page-1-0"></span>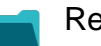

## Related use cases

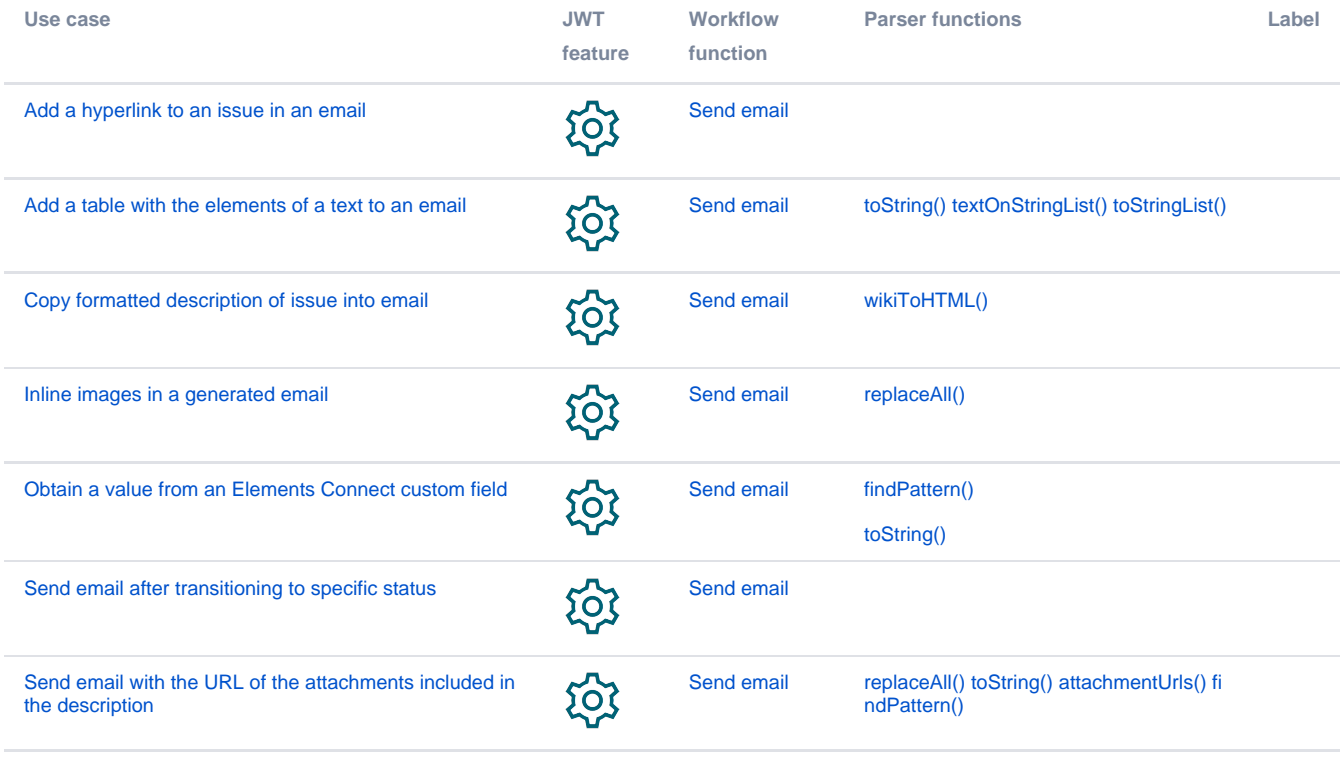

If you still have questions, feel free to refer to our [support](https://apps.decadis.net/display/DECADIS/Support) team.